Appendix

#### Your Guide to Keying In Programs from The Best of 99'er

To save yourself both time and effort, *always* make sure you have all the proper hardware and software to RUN any program. The *No Disk* symbol is used to designate programs which (as listed) will completely fill available memory and cannot be RUN with the Disk Controller (and possibly the RS232 Interface) attached.

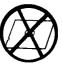

Some of the programs in *The Best of 99'er*, *Volume 1*, are short (about twenty lines or less). These brief sections of code are not typeset in our grid format. Lengthy programs with long program lines, however, have been mechanically typeset on a grid background for readability and proper spacing. Even with such clear listings, it is possible for you to make typing mistakes. You should, therefore, carefully read the section on editing program lines in your Texas Instruments *User's Reference Guide* (pp.II-38 and II-39) before beginning to key in programs. Since entering long programs can lead to errors even for the most careful keypuncher, here

are a few of the most common ones to watch for:

### • Typing one symbol for another.

The most common transformations are: substituting the letter O for the number 0, the letter I for the letter J, the lowercase letter L for the number 1, the letter S for the \$, and the uppercase B for the number 8. This error is especially likely if you are working in hexadecimal numbers which are composed of the numbers 0-9 and the uppercase letters A-F.

• Transposing characters.

For example, typing in 000154000 instead of 000145000.

• Adding or deleting spaces.

Make sure you enter the same number of spaces as you find in the listing.

#### • DATA statements are often sources of hidden errors.

For example, if your computer gives you an error message such as "BAD VALUE IN 260" the actual error may not be on line 260, but buried in a DATA statement *used by* line 260. The best way to handle this kind of error is to type in DATA statements very carefully and to verify them, by checking each character before typing the next statement. This is much simpler in the long run than printing out the values of all the variables in a given DATA statement. If you inadvertently leave out a comma, or if you leave out a value or a set of values in a DATA statement, the line that reads that DATA statement will give you an error message when it tries to read the data.

Before you attempt to run your typed-in program, first check it for the kinds of errors listed above to save yourself time and frustration.

If you do have some difficulty typing in the listings, refer to the Key–In Reference strip below. Check the appearance of any character you are in doubt about with the character on the Key–In Reference before you type it in.

| l | ŀ | 1 | Ø | R | E | M |   | 1 | 2 | 3 | 4 | 5 | 6 | 7 | 8 | 9  | 0 | 11 | @ | # | \$ | % | ۸ | 8 | * | i ( | )) | = | + | α | İЬ | с | d | e | f | g | h |  |
|---|---|---|---|---|---|---|---|---|---|---|---|---|---|---|---|----|---|----|---|---|----|---|---|---|---|-----|----|---|---|---|----|---|---|---|---|---|---|--|
|   |   |   |   | i | i | k | 1 | m | n | 0 | p | q | r | 5 | t | u  | v | w  | x | y | z  | Ā | B | c | D | E   | F  | G | H | 1 | 1  | K | L | M | N | õ | P |  |
|   |   |   |   | Q | R | S | T | U | V | W | X | Ŷ | Z | • | l | ]] | _ | ?  | ' | " |    | { | } | ۱ | ŀ | ,   |    | < | > | 1 | -  | ; | : |   |   | g |   |  |

To prevent the loss of a program while you are typing it in, it is a good idea to periodically save portions of it. If you are using a cassette storage system, you may want to refer to *A Beginner's Guide to Cassette Operation with A Home Computer*( on page 20 of this book) which includes many helpful hints as well as a detailed description of an effective method of saving programs on cassette tape. Basically, for each 25-50 lines you type in, use SAVE CS1 to save that program segment onto one of two tapes. Alternate between the two tapes each time you save the program. Be sure to rewind to the beginning of each tape before saving, so that you always record over and replace the shorter segment of program lines with the progressively longer segment. By following this procedure, you'll always retain most of your work even if the lights go out, or someone turns off the computer before you are finished.

# Index

## to The Best of 99'er Volume 1

When using this Index, note that boldface page numbers indicate charts, tables, listings or main sections (e.g., 129ff). Italics are used to designate article titles. In accordance with standard indexing procedures, "ff" has been used to represent subject discussions of more than 3 pages.

Animation, 30-32, 309-312 Anti-Aircraft Gun, 226-228 APPLESOFT, 73-75 Arrow keys, 50-51 ASPIC, 40 Assembly language, 37-38, 40, 129ff learning, 146ff Mini Memory command cartridge, 154-156 programming, 136ff screen printing, 157ff TMS9900, 131ff vs. Extended BASIC, 93, 140-141 Auto-Top, 82 Bartender, 289-292 Bar-Topper, 81 BASIC, 12-13, 39-40, **69ff** APPLESOFT, 73-75 Extended BASIC, 85ff, 92-93 graphics, 78ff screen printing, 76-77 TRS-80 BASIC, 71-72 vs. Assembly language, 138-141 Battle-At-Sea, 229-233 Battle Star, 234-236 Beams (civil engineering), 189ff Bit-plot graphics, 30-32, 326-329 Business applications business forms, 336ff evaluating software, 245-248 information utilities, 24-25, 335-335 inventory, 298ff, 349-350 investment analysis, 334-335 planning, 343-345 random access files, 350ff record keeping, 298ff, 330-333 Rule of 78, 293-297 Business forms, 336ff CA1, 163ff CALL SOUNDS, 45-47 Cassette operation List 1, 23 Cassette operation List 2, 23 Cassette recorders, 20-23 Cassout, 338 Checkbook balancing, 17 Chess, see Computer Chess

Children Computer-assisted instruction, 163ff Computer gaming, 221ff LOGO, 95ff Spelling Flash, 65 Choropeth Mapping, 313-317 Chuck-a-Luck, 52ff Civil Engineering Fundamentals, 189ff Color mapping, 313-317 Command cartridges Editor/Assembler, 136ff Extended BASIC, 85ff, 92-93 Mini Memory, 154-156, 158-160 Music Maker, 212-214, 218-220 Personal Record Keeping (PRK), 76-77, 330-333, 335 Speech Editor, 13, 305-308 Terminal Emulator II, 25, 26-27, 28-29, 334 Computer-assisted instruction (CAI), 163ff Computer Chess, 280ff Computer gaming, 48-51, 52-64, 221ff Anti-Aircraft Gun, 226-228 Battle-At-Sea, 229ff Battle Star, 234-236 Chuck-a-Luck, 52ff Computer Chess, 280ff County Fair Derby, 263-266 Dodge'em, 246-247 Dogfight, 269-271 Force 1, 243-245 Harried Housewife, 237ff Interplanetary Rescue, 272-275 Life, 139; listings, 141-142 Maze Race, 253ff N-Vader, 276-277 San Francisco Tourist, 260-262 Space Patrol, 278-279 Space War, 248ff Sprite Chase, 267-268 Tex Thello, 256-259 Computer purchase, 11-15 Computer Techniques for Tutoring the Mentally Handicapped, 181ff Condensed Format Code Table, 87 Condensed Record Structure, 88 Counting Lesson, 183

County Fair Derby, 262-266 Debugging programs, 57-58, 68, 138 Diskout, **338** Division (math), 173-175 Dodge 'em, 246-247 Dogfight, 269-271 Dots to Plots, 326-329 Dow Jones News Service, 334-335 Down Loading, 25 Drills (education) Let's Learn Notes, 199ff Mystery Words, 205ff Name That Bone, 176 Pocket Typing Trainer, 66 Spelling Flash, 65 Spelling Test Game, 306-307 Typing for Accuracy, 186-188 Editor/Assembler Command Cartridge, 136ff Education programs Computer-assisted instruction, 163ff LOGO, Sec 4, 95ff Math, 168ff Music, 196ff Spelling, 65, 306-307 Typing, 66, 186-188 Effective Interest Rate, listing, **348** Electronic mail, 25 Engineering Civil Engineering Fundamentals, 189ff Overland Flow, 318ff Extended BASIC Command Cartridge, 85ff, 92-93 animation, 30-32, 309-312 Verbose, 305-308 vs. Assembly language, 140-141 Filebuild Program, **337** Flowcharting, 41-44 *Flyaway*, 121-123 *Force 1*, 243-245 Forecasting, 343-345 Forms generator, 336ff FORTH, 40 Fractions, 168ff Games, see Computer gaming Getting Down to Business, 343ff Gifted students, 212-214 Graphics animation, 30-32, 309-312ff Assembly language, 146ff bar graphs, 79-80 BASIC, 78ff bit-plot graphics, 30-32, 326-329 Chuck-a-Luck, 61-64 Computer-assisted instruction, 165-167, 176-180 Dynamic Manipulation of Screen Character Graphics, 78ff Extended BASIC, 92 LOGO, 95ff loops, 78-80 mapping, 313-317 music, 219-220 Overland Flow, 318ff screen printing, 157-162, 324-325, 326-329 Spriter, 309-312 Harried Housewife, 237ff Home Secretary, 298ff Homework Helper: Division, 173-175 Homework Helper: Fractions, 168ff Household Inventory, 18 Information utilities, 24-25, 334-335 Integrated circuits SN76489 (sound generation controller), 45-47 TMS5200 (speech synthesizer), 28-29 TMS9900 (CPU), 131-135, 146-147 TMS9918A (video display processor), 30-32, 147-148 Interactive Forms Generator, 336ff Interplanetary Rescue, 272-275 Inventory, 18-19, 298ff, 349-350 Joysticks, 51, 121-123 Languages, 37-40 Assembly language, 129ff BASIC, 69ff LOGO, 95ff

UCSD Pascal, 67-68 Let's Learn Notes, 199ff Letterhead, 99'er 325 Life, 136ff LOGO, 39-40, 95ff and adults, 103-106 and very young children, 111-112 history, 97-98 joysticks, 121-123 Lamplighter project, 99-102 list processing, 107-110, 113-115 problem-solving, 124-128 program quality, 116-120 recursion, 107-110, 113-115 Tower of Hanoi, 125-128 Machine language, 37 Magic Crayon, 146ff Mapping, 313-317 Math, 168ff Maze Race, 253-255 Memory cassette recorders, 20-23 Mini Memory Command Cartridge, 154-156, 158-160 random access files, 350-354 Mentally handicapped students, 181-185 Micro Bartender, 289-292 Mini Memory Command Cartridge, 154-156, 158-160 Modems, 25, 26-27, 334 Music, 196-220 gifted students, 212-214 Let's Learn Notes, 199ff Music File Player, 215-217 Music Maker Command Cartridge, 212-214, 218-220 Music Skills Trainer, 196-198, 212-214 Music Text Editor, 215-217 Mystery Words, 205ff Theory drills, 205ff Music Program Generator, 91 Name and address file, 289ff Name That Bone, 176-180 N-Vader, 276-277 Operating system (UCSD Pascal), 67-68 Overland Flow, 318ff Papert, Seymour (LOGO), 95ff Pascal, see UCSD Pascal Payments: The Rule of 78, 293ff P-code, 67-68 Personal Record Keeping Command Cartridge, 76-77, 330-333, 335 PILOT, 39 Pocket Tower of Hanoi, 94 Pocket Typing Trainer, 66 Power lines, 33 Preschool Block Letters, 165-167 Printing graphics, 324-325, 326-329 screen printing, 76-77, 157ff Problem-solving (LOGO), 124-128 Programming, 16-19, 4I-44, 52ff, 85ff, 136ff Assembly language, 136ff flowcharting, 41-44 games, 48-51, 52ff LOGO, 116-120 problems, 34 top-down design, 52ff Programming Aids II (disk), 85ff Programming languages, 37-40 Assembly languages, 129ff BASIC, 69ff LOGO, 95ff UCSD Pascal, 67-68 Programs, 16-19, 41-44 applications, 16-19, 41-44 ASCI1 codes, 85ff business, 293-297, 298-304, 330-333, 335-342 checkbook balancing, 17 Choropeth Mapping, 313-317 Chuck-a-Luck, 52-64 Computer-assisted instruction, 163ff Computer gaming, 221ff Data communications, 26-27 Dots to Plots, 326-329 downloading, 25

education, 163ff evaluating, 345-348 games, see Computer gaming graphics, 78ff, 309-312, 324-325 Home Secretary, 298ff Interactive Forms Generator, 336ff inventory, 18-19, 298ff LOGO, **95ff** Magic Crayon, 146ff Micro Bartender, 289-292 Music, 196ff Mystery Words, 205ff Overland Flow, 318ff Pocket Typing Trainer, 66 Preschool Block Letters, 165-167 printer graphics, 324-325 recipe conversion, 17, 289-292 record keeping, 18-19, 298ff, 330-333 Rule of 78, 293ff saving, 22, 34, 93 screen dump, 157ff sounds, 45-47 spelling, 65, 306-307 Spriter, 309-312 typing, 66, 186-188 Verbose, 305-308 Projections, 343-345 Random access files, 154-156, 350-354 Recipe conversion, 17, 289-292 Record keeping, 18-19, 298ff, 330-333 REM Remover, **88** Reviews Mini Memory Command Cartridge, 154-156 Music maker Command Cartridge, 218-220 Music Skills Trainer, 196-198 ROI analysis, 345-348 RS232 interface, 25, 26-27, 159, 334 Rule of 78, 293ff San Francisco Tourist, 260-262 Saving programs, 22, 34, 93 Screen Dump, 161 Screen graphics, 78ff Screen printing, 76-77, 157ff SN76489 (sound generation controller), 45-47 Software evaluation, 345-348

Sorting, 18 Sound, 45-47, 218-220 Source, The, 24-25 Space Patrol, 278-279 Space War, 248-252 Speech Editor Command Cartridge, 13, 305-308 Speech synthesis, 28-29, 92-93 Spelling, 65, 306-307 Spelling Flash, 65 Spelling Test Game, 306-307 Sprite Chase, 267-268 Spriter, 309-312 Sprites animation, 30-32, 309-312 Assembly language, 140, 146-153 *Chuck-a-Luck*, 61-64 LOGO, 9**5-128** Sprite Chase, 267-268 Spriter, 309-312 Storage, see Memory Terminal Emulator II Command Cartridge, 25, 26-27, 28-29, 334 Terminology, 15, 38 Data communications, 26-27 Speech synthesis, 28-29 TMS9900 (CPU), 131-135 TEXNET, 25 Tex-Thello, 256-259 Three-Bars, 83 Timesharing, 24-25 TMS5200 (speech synthesizer), 28-29 TMS9900 (CPU), 131-135, 146-147 TMS9918A (video display processor), 30-32, 147-148 Top-down design, 52ff Tower of Hanoi, 125-128 Transient voltage surges, 33 TRS-80 BASIC, 71-72 Turtles (LOGO), 95-128 Twinkle, 83 Typing, 66, 186-188 Typing for Accuracy, 186-188 UCSD PASCAL, 39-40, 67-68 Verbose, 305-308 Voltage surges, 33 Wired remote controllers, see Joysticks X-mas Tree, 81

"After the initial excitement has worn off . . . 8 out of 10 machines are used less than once a month. . . . and 1 year later, they are virtually forgotten!"

AN URCENT MESSAGE FOR TI USERS

The reason behind this surprising statistic is quite simple. Once the excitement of purchase has worn off, home computer owners often find themselves overwhelmed—left with a complex machine and little practical knowledge or ongoing support.

TI-99/4A owners, especially, may feel left out of the continuing excitement represented by innovations in home computer systems and software. Fortunately, there is a remedy: a monthly magazine devoted to the interests of the TI user.

Home Computer Magazine (HCM) provides you with the latest news, the latest product information, and presents the most current programs and tips for getting the most out of your TI Home Computer system.

While books and manuals provide basic, necessary information, only a timely, ongoing publication can bring continuing excitement and discovery into your home month after month.

In every jam-packed issue of *Home Computer Magazine* you'll find lively, informative articles with dynamic, fullcolor illustrations—articles dealing with education, business, and entertainment, as well as professional and home applications. Each issue contains extensive tutorials and fun-filled learning exercises for beginners, tips and "how-to" articles for intermediate-level users, and advanced programming techniques that keep the pros coming back for more—as well as page after page of readyto-run software for everyone.

To complement its traditional, in-depth coverage of the Texas Instruments Home Computer, *HCM* has now added coverage of the Apple, Commodore, and IBM home systems—opening up an even wider world for TI owners in 3 important ways:

(1) More software—You'll get first-time-ever versions of Apple IIe, Commodore 64 and IBM PCjr programs translated to run on your TI-99/4A.

(2) More products—Third-party producers for the Apple, IBM, and Commodore machines will now present their TI-compatible products exclusively in the pages of *HCM*.

(3) More information—Our coverage of these larger systems will increase your knowledge and prepare you to make intelligent choices if you should purchase a second system at a later date—making all of your back issues that much more valuable for reference use.

From the People Who Know The Home Computer Best<sup>™</sup>

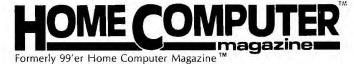

-From a recent home computer industry survey.

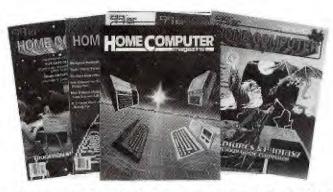

You've certainly made the right choices so far. First, you decided it was time to bring a computer into your home. Next, you purchased an excellent machine. Then you selected this book the most comprehensive information resource for that machine. Now, you have the chance to put it all together by subscribing to a magazine that will ensure you get the most value from your purchases—keeping you an *active* computer user. Don't be one of the 8 out of 10 ''drop-outs'' cited above. Act NOW and subscribe TODAY so you don't miss out on a single issue. There will never be a better time.

|                                                                | CTION GU                                                               | Your Subsc         |                                     |
|----------------------------------------------------------------|------------------------------------------------------------------------|--------------------|-------------------------------------|
|                                                                | sign me up as a s<br>r credit card billi                               |                    |                                     |
| Term                                                           | U S.A Canada<br>& Mexico                                               | Foreign<br>Surface | Foreign Air                         |
| I-yr (12 issues)                                               | □ \$25 □ \$32                                                          | □ \$43             | Inquire                             |
| 2-yr (24 issues)<br>3-yr (36 issues)                           | □ \$45 □ \$52<br>□ \$63 □ \$70                                         |                    | \$3.95                              |
| Name<br>Address<br>City                                        | State                                                                  | Zip                | PLEASE<br>- PRINT                   |
| Bill my: └┘V<br>► Expiration D<br>Signature<br>Charge Card Nun |                                                                        |                    |                                     |
| Ļ                                                              |                                                                        |                    |                                     |
| Please Mail<br>Your Order To:                                  |                                                                        | 515,512,000,000    |                                     |
| TOLL-FR<br>Subscription Ordering                               | or VISA phone<br>EE 1-800-8<br>I service M-F 7:00 AM-<br>Iaska, Hawaii | 28-2212            | WEST<br>CCAST<br>TIMI<br>AM-4:00 PM |